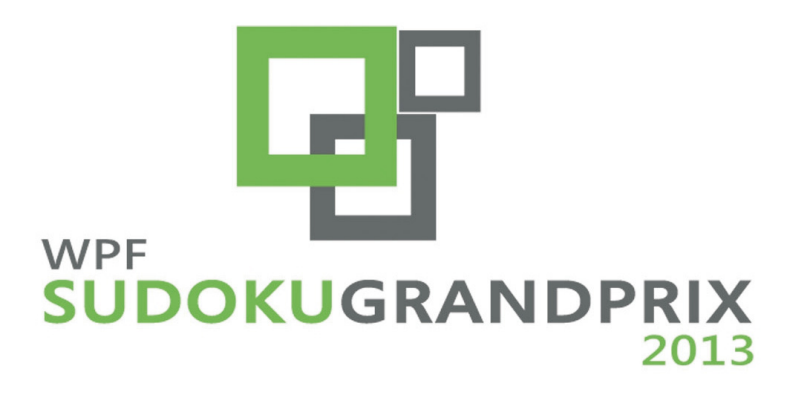

# **SUDOKUCUP 9 SUDOKUCUP Booklet**

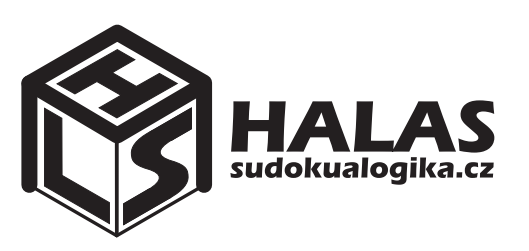

**Tournament** of **HALAS** *league of league*

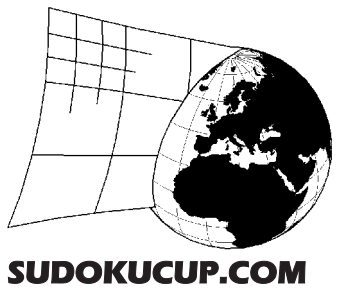

**Partners:**

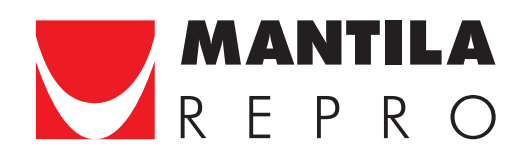

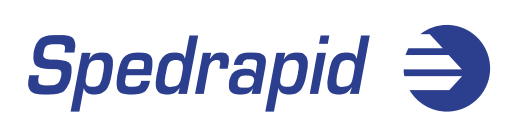

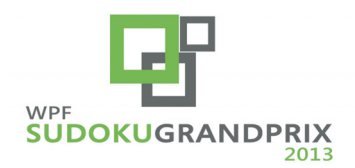

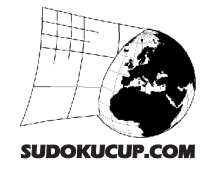

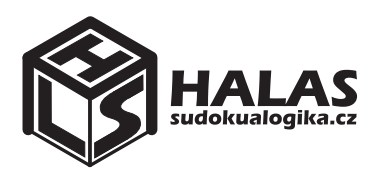

# **Classic Sudoku**

Write a single number from 1 to 9 in each cell so that each number appears exactly once in every row, column, and bolded 3x3 box.

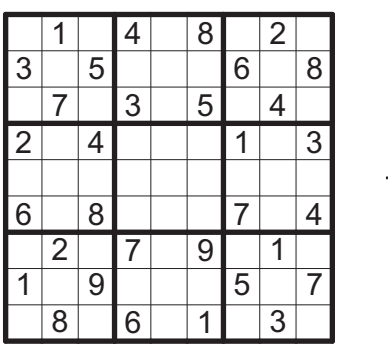

## **Classic Sudoku 6x6**

Write a single number from 1 to 6 in each cell so that each number appears exactly once in every row, column, and bolded 2x3 box.

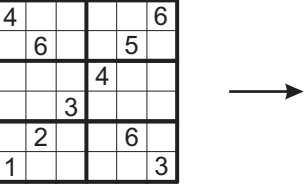

# **Classic Sudoku 12x12**

Write a single number from 1 to 12 in each cell so that each number appears exactly once in every row, column, and bolded 3x4 box.

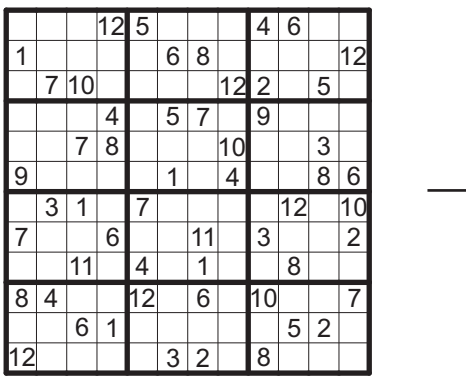

## **Fortress Sudoku**

Place a digit from 1 to 9 into each of the empty squares so that each digit appears exactly once in each of the rows, columns, and bolded 3x3 box. There is a fortress on the playground formed by coloured cells. The coloured cells must be greater than the horizontally or vertically adjacent white cells.

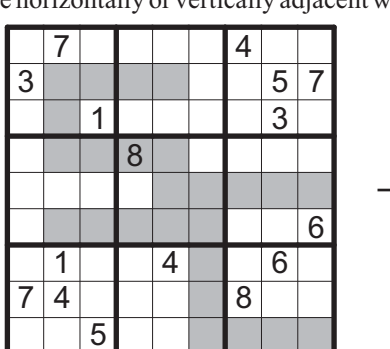

## **Examples:**

Daily league on-line (Archiv): 7. 5. 2012 - 11. 1. 2013 http://sudokucup.com/node/2127

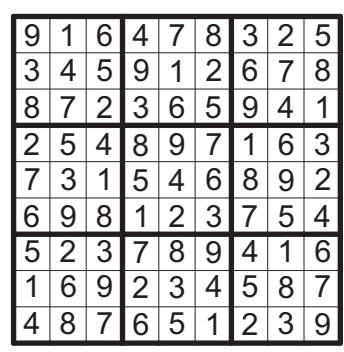

#### **Examples:**

MAÈR Sudoku - 17. 11. 2012 Brno http://sudokualogika.cz/sites/default/files/1\_BLOK\_su\_MACR\_2012.pdf

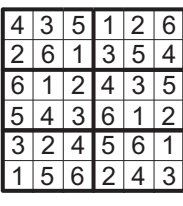

## **Example:**

MAÈR Sudoku - 17. 11. 2012 Brno http://sudokualogika.cz/sites/default/files/1\_BLOK\_su\_MACR\_2012.pdf

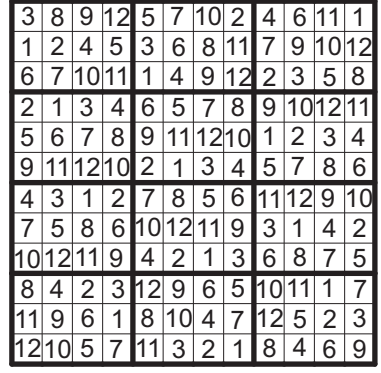

## **Examples:**

Daily league on-line (Archiv): 5. 12. 2012; 21. 12. 2012; http://sudokucup.com/node/2127

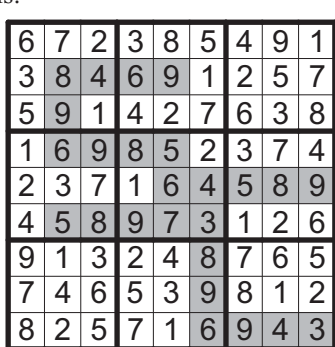

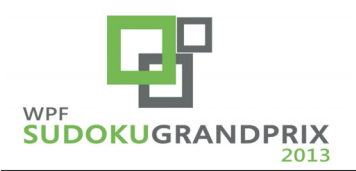

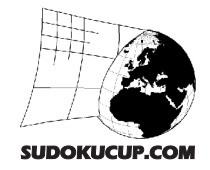

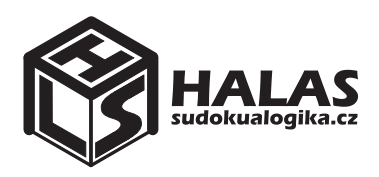

## **Gappy Consecutive Sudoku**

Place a digit from 1 to 9 into each of the empty squares so that each digit appears exactly once in each of the rows, columns, 3x3 box. Every outlined area contains the set of consecutive numbers with one in-between number missing. The missing number is indicated for every area.

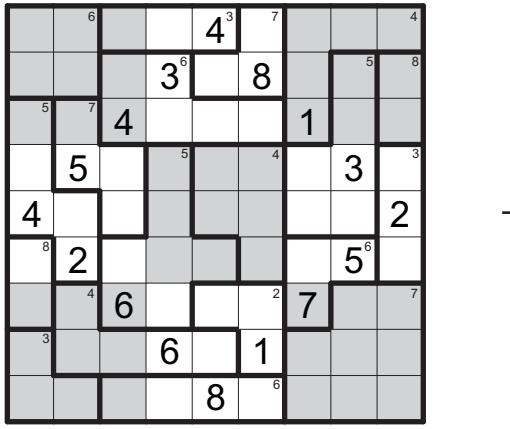

# **Quadruple**

Write a single number from 1 to 9 in each cell such that each number appears exactly once in every row, column, and bolded 3x3 box. Each set of four small digits in the intersection of two lines indicate the digits that are in the four adjacent cells.

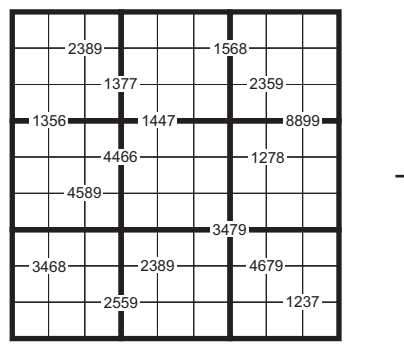

# **Sudoku extraregions**

Write a single number from 1 to 9 in each cell such that each number appears exactly once in every row, column, and bolded 3x3 box. The grey filled cells form additional regions that also contain 1-9 exactly once.

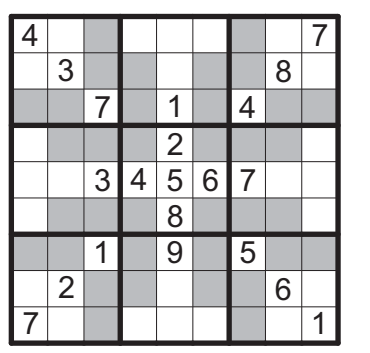

## **Examples:**

Daily league on-line (Archiv): 6. 6. 2012; 29. 12. 2012 http://sudokucup.com/node/2127

Sudokucup 8 - Vladimir Portugalov http://sudokucup.com/node/2140

| 8              | $7^\circ$                                               | 2                         |   |                | $4^{3}9^{7}5$                                  |                                 | 6              | 3 <sup>1</sup> |
|----------------|---------------------------------------------------------|---------------------------|---|----------------|------------------------------------------------|---------------------------------|----------------|----------------|
| 5 <sup>5</sup> |                                                         | $9 \mid 1 \mid 3^{\circ}$ |   | 6 <sup>1</sup> |                                                | 8 2                             | $\overline{4}$ |                |
| $3^{\circ}$    | 6 <sup>1</sup>                                          | $\overline{4}$            |   |                | 5 2 7                                          | 1                               |                | 8 9            |
| 6              | 5 <sup>1</sup>                                          | 8                         |   |                | $\overline{7}$ <sup>5</sup> 1 2 <sup>4</sup> 9 |                                 | 3              | 4 <sup>1</sup> |
| 4              | $\mathbf 1$                                             | 9 <sub>l</sub>            |   |                | 8 5 3 6                                        |                                 | 7 I            | $\overline{2}$ |
|                | $\overline{7}$ <sup>3</sup> $\overline{2}$ <sup>1</sup> | $\overline{3}$            | 4 | 9              |                                                | 6 8                             | $5^{\circ}$    | $\mathbf 1$    |
| 9              | $ \mathbf{8}^{_4} $                                     | 6                         |   | 2 3            |                                                | $4^2$ 7                         | $\mathbf 1$    | 5 <sup>′</sup> |
| $2^{\degree}$  | 3                                                       | 5 <sub>l</sub>            | 6 | 7 I            |                                                | 4                               | 9              | 8              |
|                | 4                                                       |                           | 9 | 8 <sup>°</sup> |                                                | $\overline{5}$ <sup>6</sup> $3$ | $\overline{2}$ | 6              |

Author: Vladimir Portugalov - Sudokucup 8

## **Examples:**

Daily league on-line (Archiv): 29. 8. 2012; 21. 9. 2012; 2. 11. 2012; 28. 12. 2012 http://sudokucup.com/node/2127

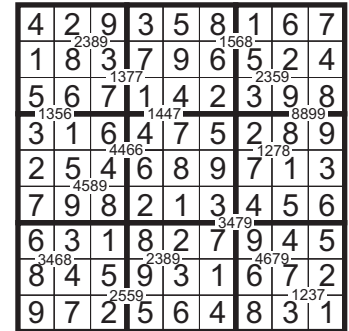

#### **Examples:**

Daily league on-line (Archiv): 1. 7. 2012; 5. 7. 2012; 20. 8. 2012; 30. 9. 2012; 27. 10. 2012; 1. 12. 2012 http://sudokucup.com/node/2127

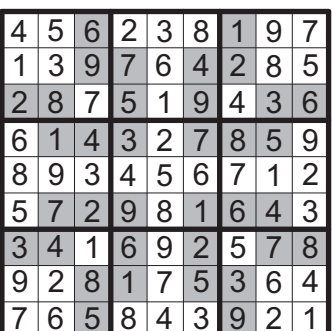

Author: Fred Stalder - MAÈR Brno 17. 11. 2012

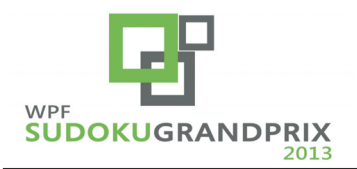

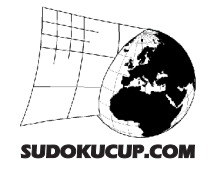

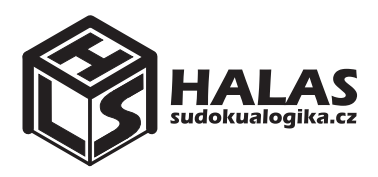

## **Killer Sudoku**

Write a single number from 1 to 9 in each cell so that each number appears exactly once in every row, column, and bolded 3x3 box. The sum of the cells must equal the total given for the cage in the upper right of the cage. Each digit in the cage must be unique.

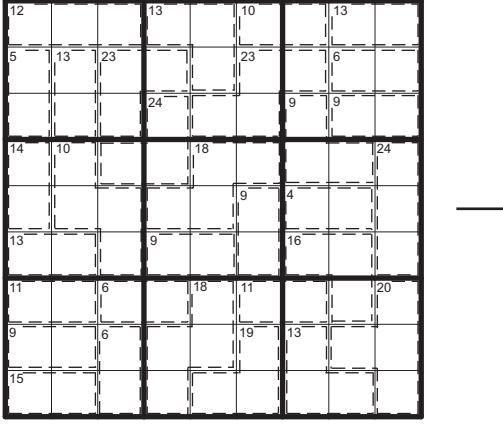

## **XV Sudoku**

Place a digit from 1 to 9 into each of the empty squares so that each digit appears exactly once in each of the rows, columns, 3x3 box. All adjacent cells with two digits summing to 5 are marked by V, while those summing to 10 are marked by X. The cells edges which do not contain a V or an X cannot have digits summing to 5 or 10.

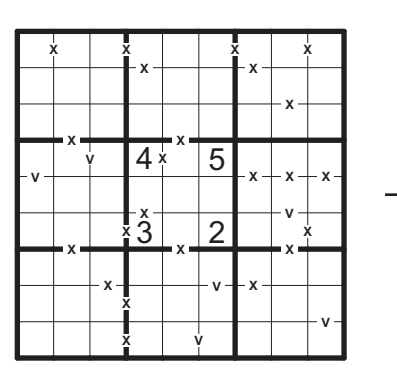

## **Bent Diagonal**

Write a single number from 1 to 9 in each cell such that each number appears exactly once in every row, column, and bolded 3x3 box. There are four bent diagonals where can each number appears exactly once.

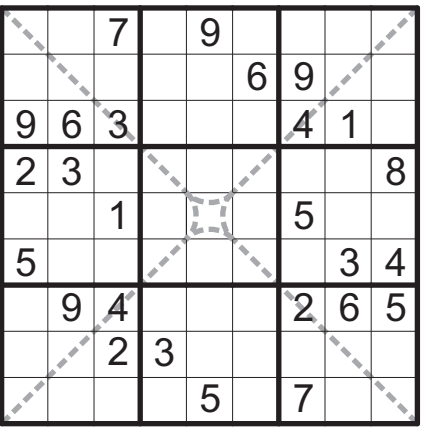

#### **Examples:**

Daily league on-line (Archiv): 26. 12. 2012; 28. 11. 2012; 4. 10. 2012; 3. 9. 2012; http://sudokucup.com/node/2127

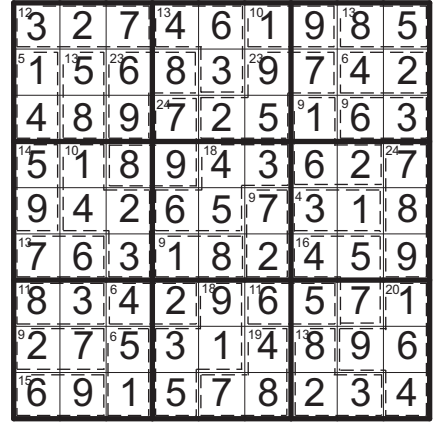

## **Examples:**

Daily league on-line: 16. 1. 2013 http://sudokucup.com/node/1901

http://sudokucup.com/node/2127 Daily league on-line (Archiv): 17. 11. 2012; 12. 10. 2012;

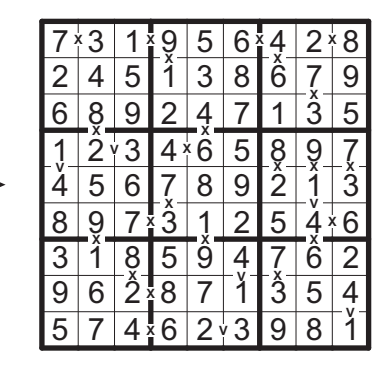

#### **Examples:**

Sudokucup 7 http://sudokucup.com/node/1488

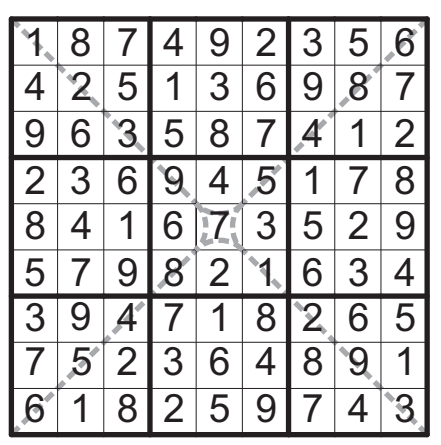

Author: SerkanYürekli -AMÈR Brno 17. 11. 2011

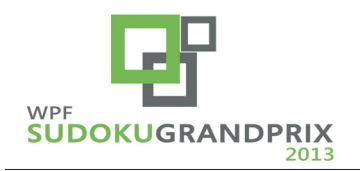

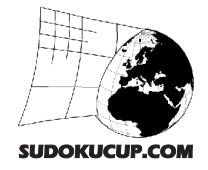

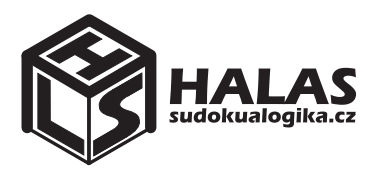

# **Antiknight**

Write a single number from 1 to 9 in each cell such that each number appears exactly once in every row, column, and bolded 3x3 box. The same numbers are not chess-knight move connected.

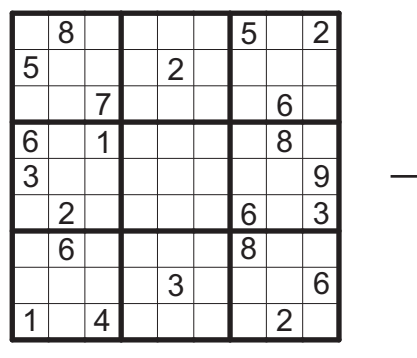

## **Twin Detector Sudoku**

Place a digit from 1 to 9 into each of the empty squares so that each digit appears exactly once in each of the rows, columns, 3x3 box. Wherever the number in the cell equals to a total of any amount of the closest numbers in any direction - there is an arrow pointing to that direction.

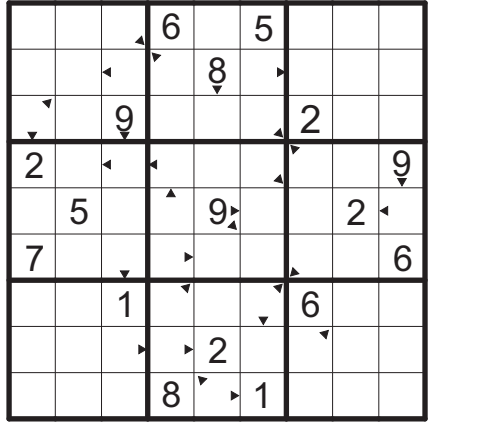

## **Notwo Sudoku**

Write a single number from 1 to 9 in each cell such that each number appears exactly once in every row, column, and bolded 3x3 box. Two vertically or horizontally adjacent cells cannot contain digits whose difference is 2.

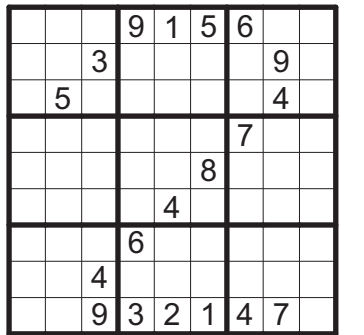

## **Examples:**

Daily league on-line (Archiv): 9. 1. 2013; 17. 12. 2012; 16. 11. 2012; 11. 10. 2012; http://sudokucup.com/node/2127

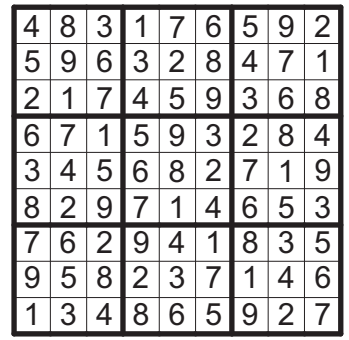

## **Examples:**

Daily league on-line (Archiv): 21. 11. 2012; 27. 9. 2012; 30. 8. 2012;

http://sudokucup.com/node/2127

Sudokucup 8 - Vladimir Portugalov http://sudokucup.com/node/2140

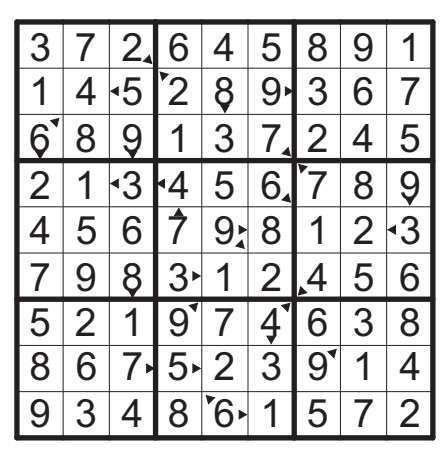

## **Example:**

Daily league on-line: 17. 1. 2013 http://sudokucup.com/node/1901

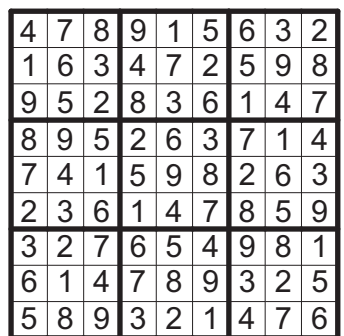

Author: Fred Stalder - Praha 15. 12. 2012 http://sudokuvariante.blogspot.cz/2013/01/notwo-sudoku-n1.html

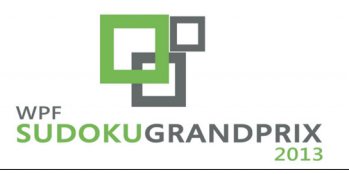

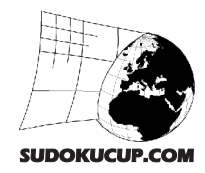

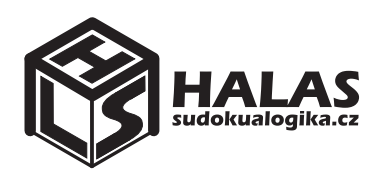

## **Mathdoku**

Write a single number from 1 to 9 in each cell such that each number appears exactly once in every row, column, and the irregularly shaped regions. For more in each of nine irregularly shaped regions there are subsidiary numbers between two cells. These numbers are the results of binary operations (addition, subtraction, multiplication, or division) between the two cells. In each region there must be used all the four binary operations. Example: between the cells there is number 48 multiplication is only acceptable operation, that's why the candidates of the two cells are digits 6 and 8.

 1  $\overline{10}$   $\overline{\mathcal{C}}$  **1 1** 1 1 6  $-45 - 13 - 24 + 7$  .<br>4  $\mathfrak{p}$  

#### **Examples:**

Daily league on-line (Archiv): Not irregularly shaped (similar type) 3. 7. 2012; 26. 7. 2012; 21. 10. 2012; 19. 12. 2012; http://sudokucup.com/node/2127

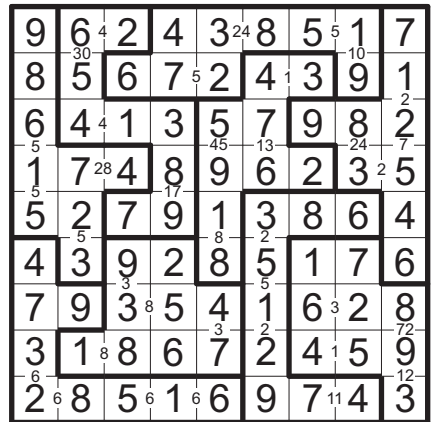

# **Cubic**

Fill each cell of the grid with digits 1 to 8 to appear only once in every of 12 lines and in every of 6 shaped regions.

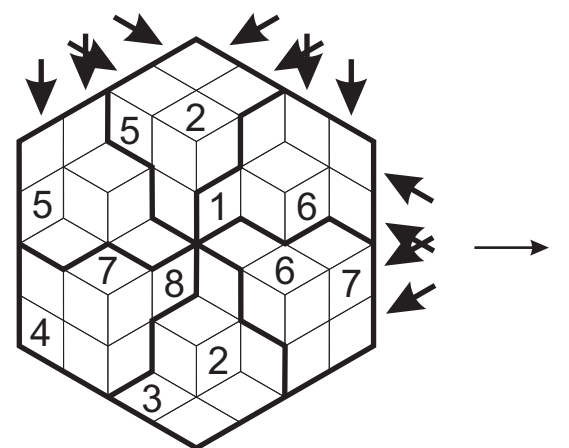

# **Isosudoku**

Write a single digit from 1 to 9 into each cell so that no digit can be repeated in marked areas and rows of three directions.

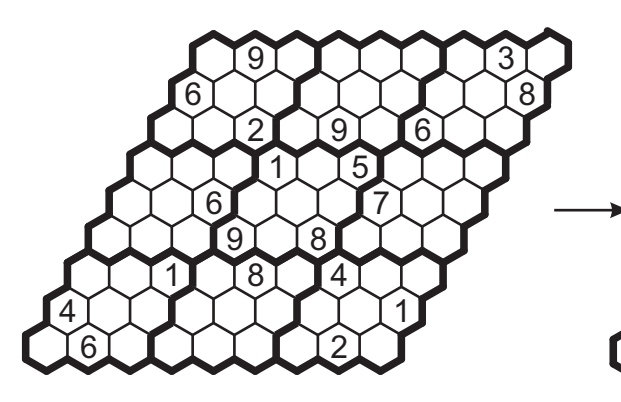

#### Author: Seungjae Kwak - MAÈR Brno 17. 11. 2012

## **Example:**

GPMost on-line: http://sudokucup.com/node/480

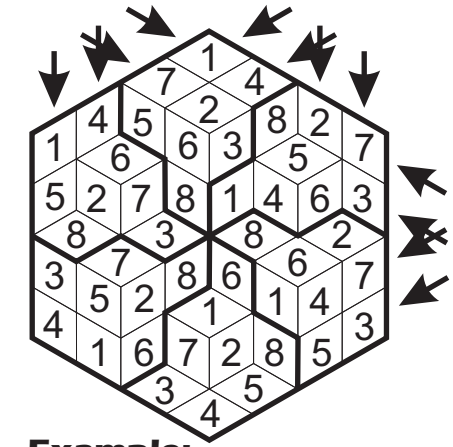

#### **Example:**

Sudokucup 3 - Thomas Snyder http://sudokucup.com/node/517 HALAS league on-line 26. - 29. 10. 2012 http://sudokucup.com/node/2930

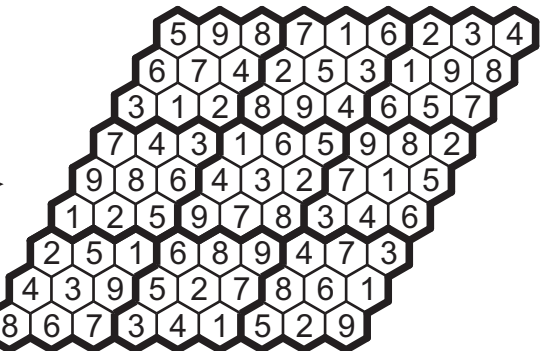

Author: Jan Novotný - HALAS league on-line 26. - 29. 10. 2012

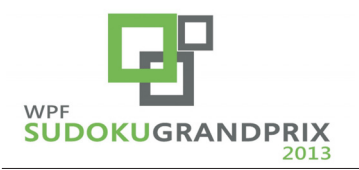

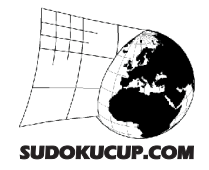

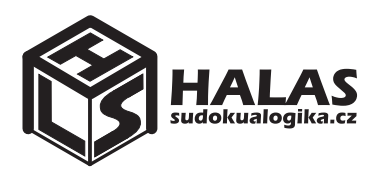

## **The Greater**

Write a single number from 1 to 9 in each cell such that each number appears exactly once in every row, column, and bolded 3x3 box. The small number between two cells stands for the greater of the two adjacent digits.

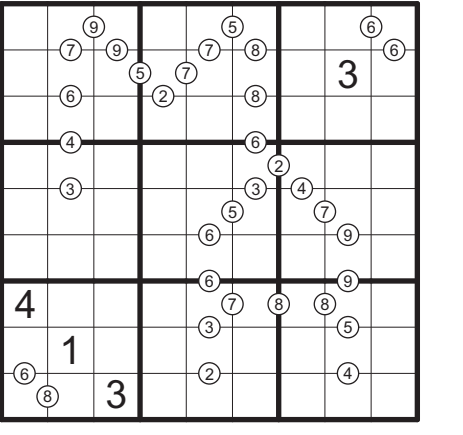

# **Sudokuro**

Fill the grid with digits 1 to 9. The digits can't be repeated in rows, columns, or 11 marked shapes. The numbers outside and inside the grid set the sums in horizontal and vertical directions.

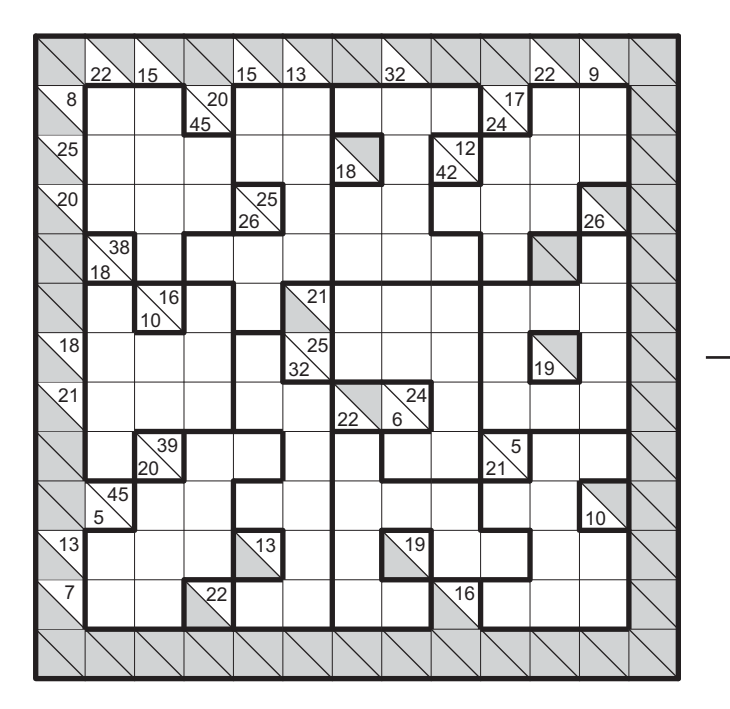

# **Surprise**

Like every Sudokucup there must be a Surprise puzzle.

Every day you can practise one of the variants that will appear in the SC 9. You can try that online within daily variants league of Sudokucup.

More you can find at Variants online: Daily League -> Sudoku variants:

http://sudokucup.com/node/1901

We're looking forward to your visit and attendance in SC9!

On behalf of organizers Karel Tesař

## **Examples:**

Daily league on-line (Archiv): 16. 7. 2012; 3. 1. 2013; http://sudokucup.com/node/2127

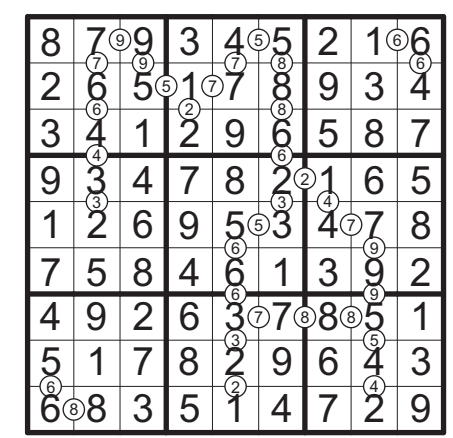

## **Examples:**

Sudokucup 7 http://sudokucup.com/node/1488 Sudokucup 1 http://sudokucup.com/node/169

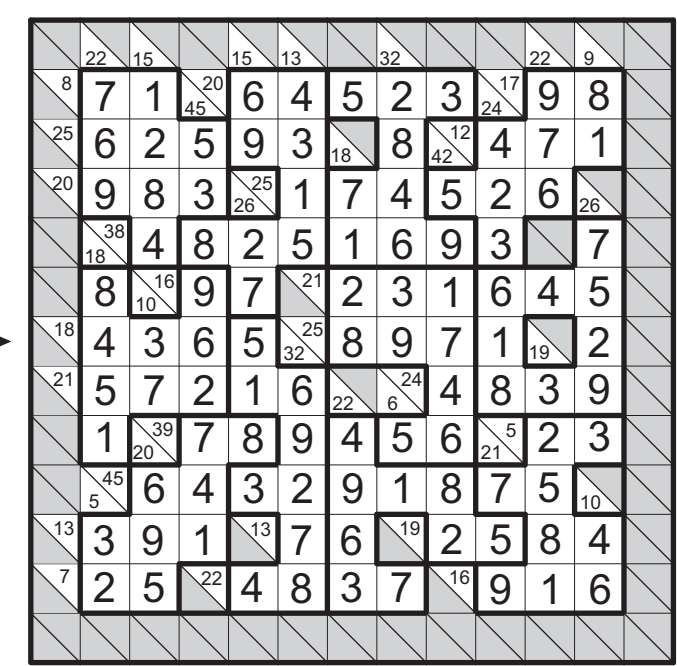